## **Errata to** *HVAC Simplified* **(2006)**

## **May 21, 2019**

*Shaded items have been added since the previously published errata sheet dated March 7, 2016.* 

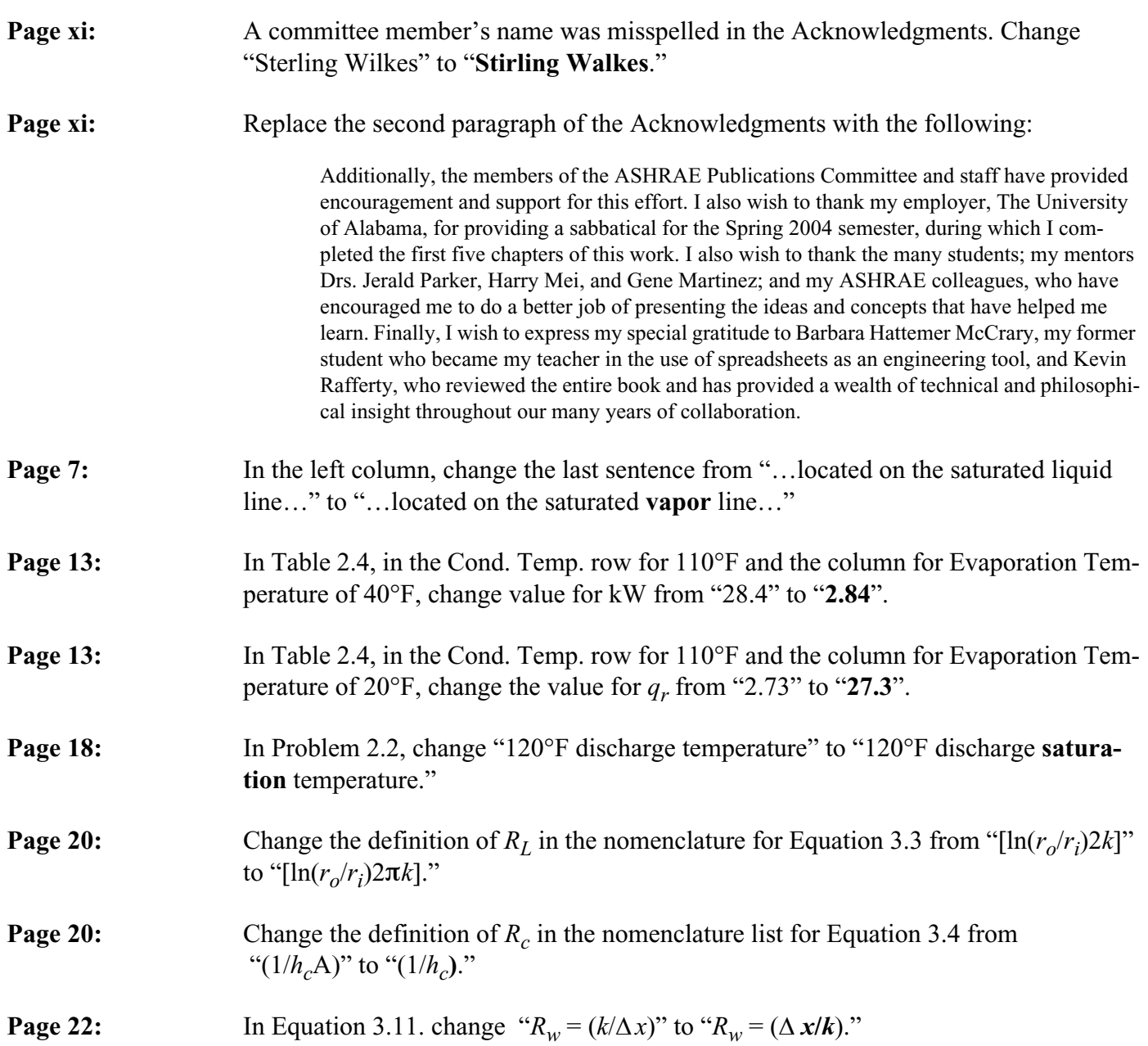

**For online access to these errata as well as updates to other publications, visit www.ashrae.org/publicationupdates.**

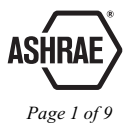

**Page 22:** Change Equation 3.12a,b from " $(R_{ov} = R_i + R_w + R_0 = 1/h_i + k/(\Delta x) + 1/h_o)$  :  $\Rightarrow U_{ov} = 1/R_{ov}$ "  $\text{to } \text{``}(R_{ov} = R_i + R_w + R_0 = 1/h_i + (\Delta x)/k + 1/h_o)$  :  $\Rightarrow U_{ov} = 1/R_{ov}$ ."

**Page 22:** In Equation 3.14, the term " $h_i$ " is missing from the denominator. Change the equation to the following:

$$
U_{ov} = \frac{1}{r_o/r_i h_i + \frac{r_0 \ln(r_o/r_i)}{k} + \frac{1}{h_o}}
$$

**Page 30:** In Equation 4.16 a, b, c, in the last section of equation, change

 $t_3 = \frac{W_2 + W_1 m_1/m_2}{1 + m_1/m_2}$   $W_3 = \frac{W_2 + W_1 m_1/m_2}{1 + m_1/m_2}$ 

**Page 32:** In Equation 4.17 a, b, c, in the last section of equation, change  $t_3 = \frac{W_2 + W_1 Q_1/Q_2}{1 + Q_1/Q_2}$   $W_3 = \frac{W_2 + W_1 Q_1/Q_2}{1 + Q_1/Q_2}$ **Page 42:** In Table 5.2, in the heading row for Model 180 (middle of the table), in the right-most column heading, change "75000 cfm" to "**7500** cfm." **Page 47:** In Table 5.5 in the fourth row under the heading (fifth row overall), in the second-tolast column, change "1230/1390" to "**1730**/1390." **Page 59:** In Figure 5.16a (the left graph), change the vertical axis label from, "Head loss..." to "**Evaporator** Head Loss…," and in 5.16b (the right graph), change vertical axis label from, "Head loss…" to "**Condenser** Head Loss…" **Page 65:** In problem 5.13, change "…can provide 85°F" to "…can provide 85°F **with an** 

**entering water temperature (EWT) of 95°F."**

**Page 65:** The table accompanying Problem 5.14 should show corrections as indicated in bold in the table below:

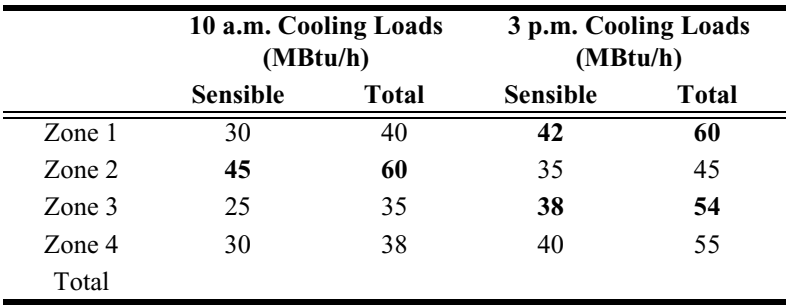

**Page 69:** In the note at bottom of right column, change "...the current version of Addendum n…" to "…**ASHRAE Standard 62.1**…"

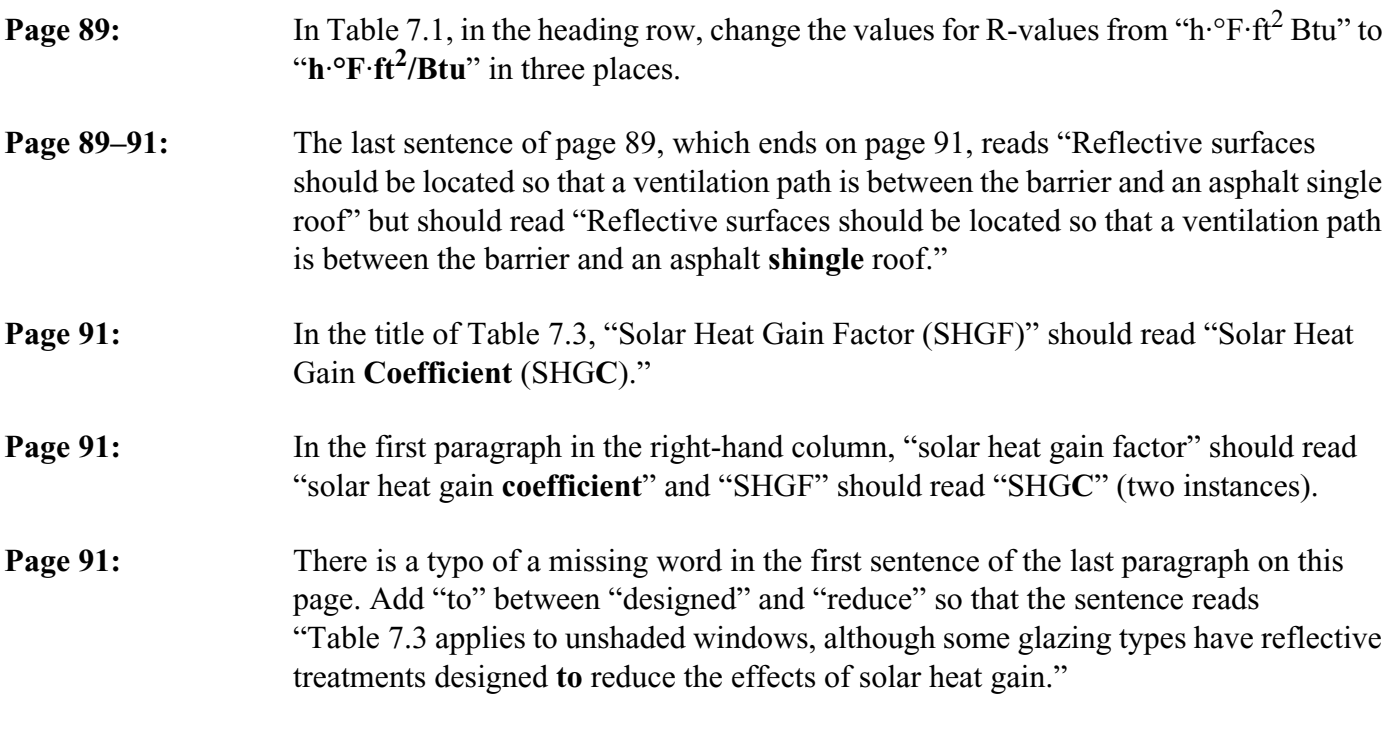

**Page 94:** The figure below was inadvertently left out of Table 7.6 and should be included as part of the table.

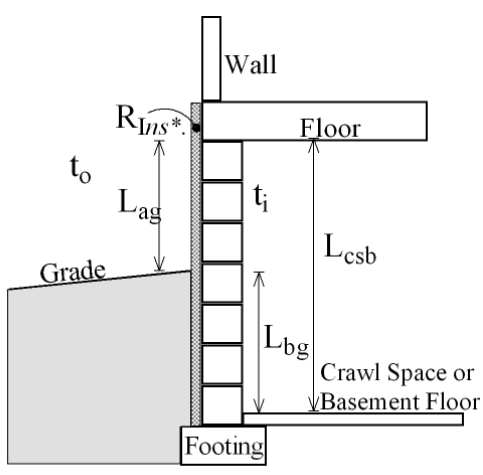

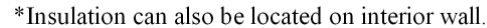

**Page 94:** The equation in the second line of the Table 7.6 heading should be corrected from " ${q_{csb}} - F_{csb}$  ....]}" to " ${q_{csb}} = F_{csb}$  ....]}."

**Page 95:** The numerator in Equation 7.12 lists " $F_{csb}$ " but should instead list " $F_{csb} \times P_{Bldg}$ ." The corrected equation follows.

$$
t_{CS} (^{\mathrm{eF}}) = \frac{(A_F/R_F)t_i+(F_{csb}\ \times \ P_{Bldg}+1.08Q_{CSV})t_o+(A_D/R_D+1.08Q_{DL})t_s}{A_F/R_F+F_{csb}\ \times \ P_{Bldg}+A_D/R_D+1.08(Q_{CSV}+Q_{DL})}
$$

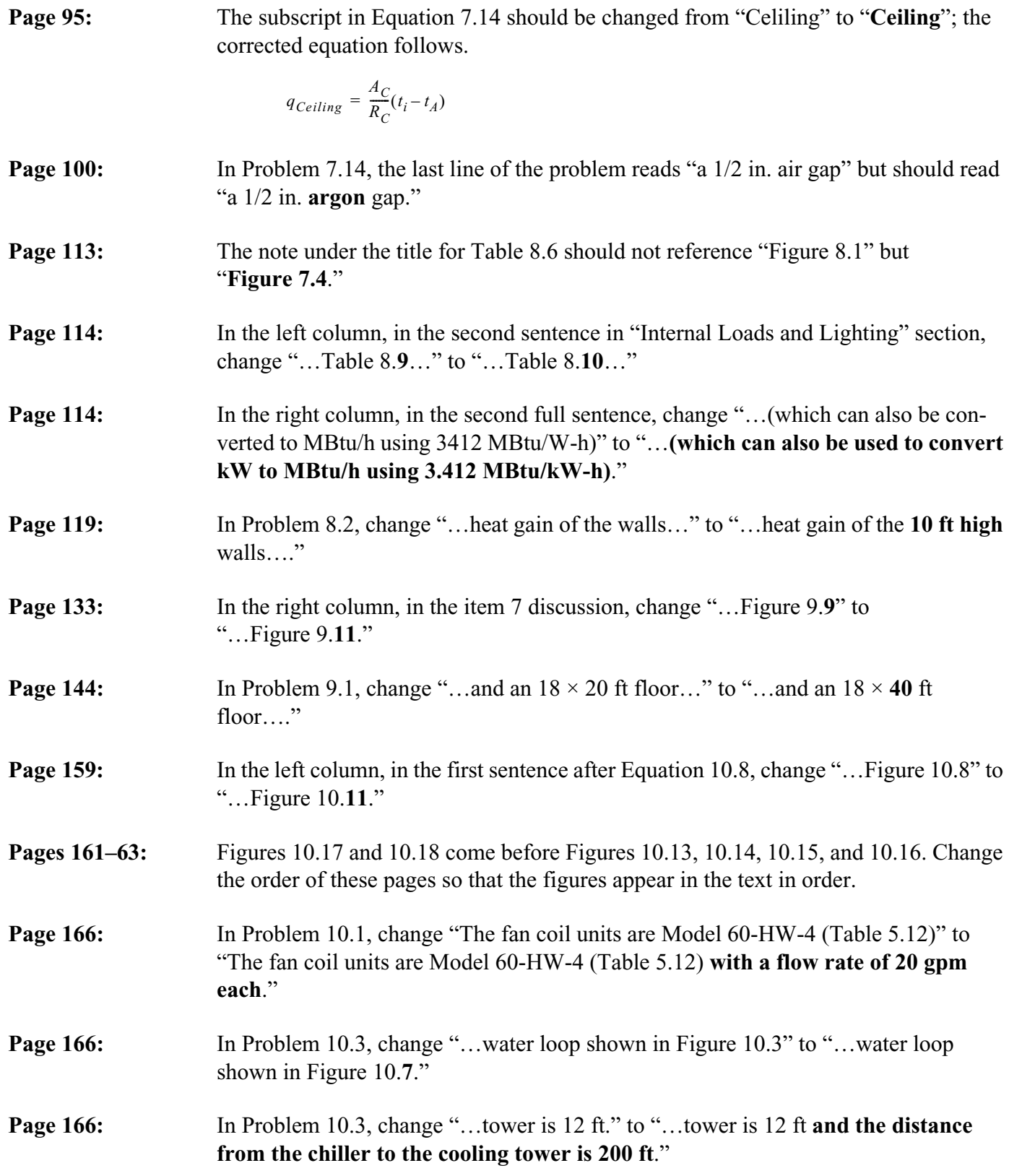

**Page 166:** Problems 10.4 and 10.5 refer to a figure that was inadvertently omitted. The figure is shown below.

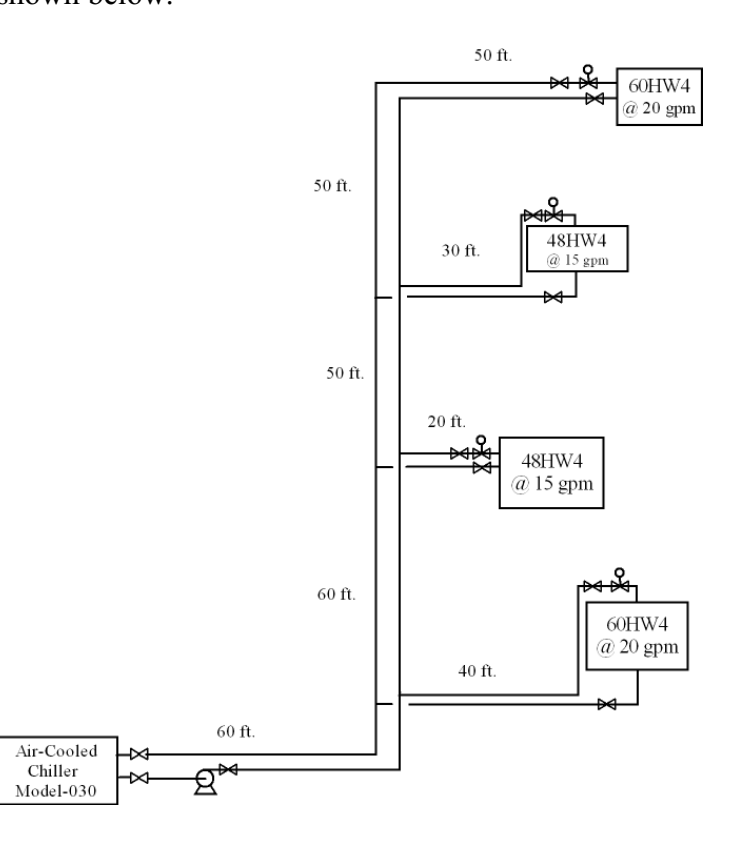

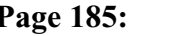

**Page 185:** The bottom "supply" line in Figure 11.12 is slightly off. Replace the figure with the following:

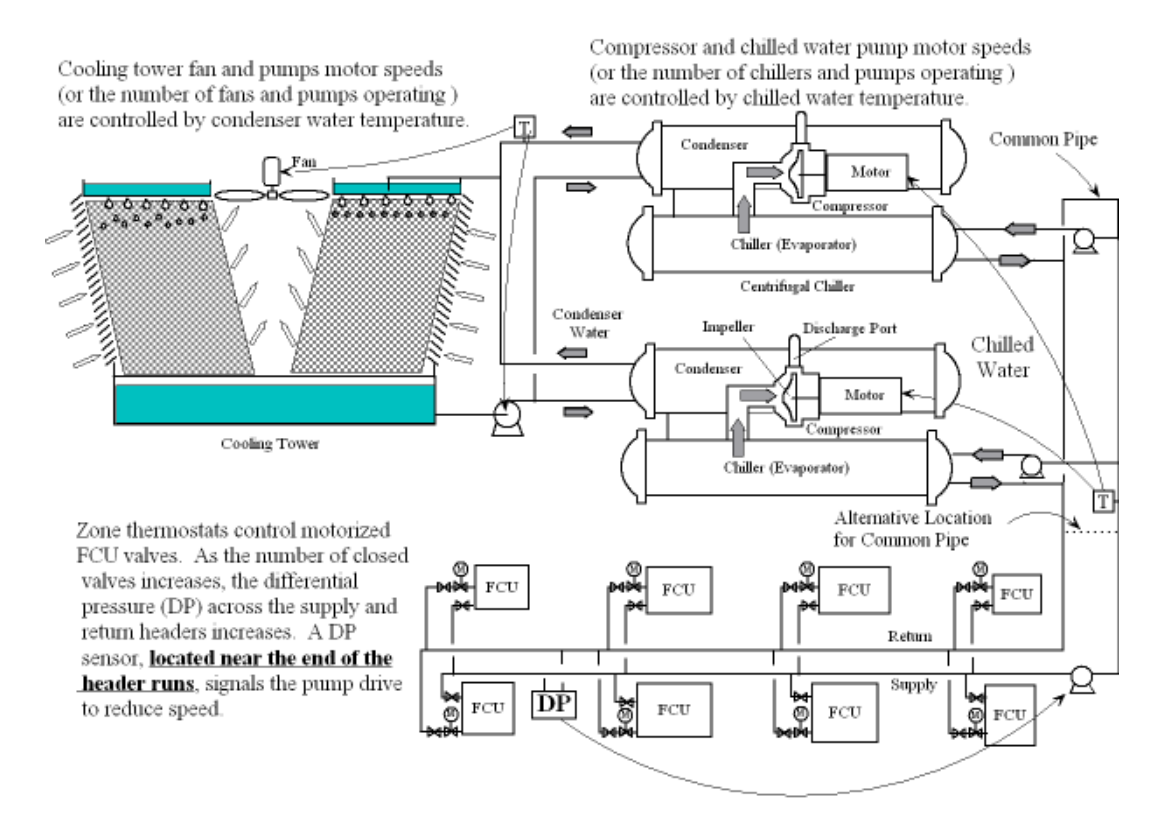

*Page 5 of 9*

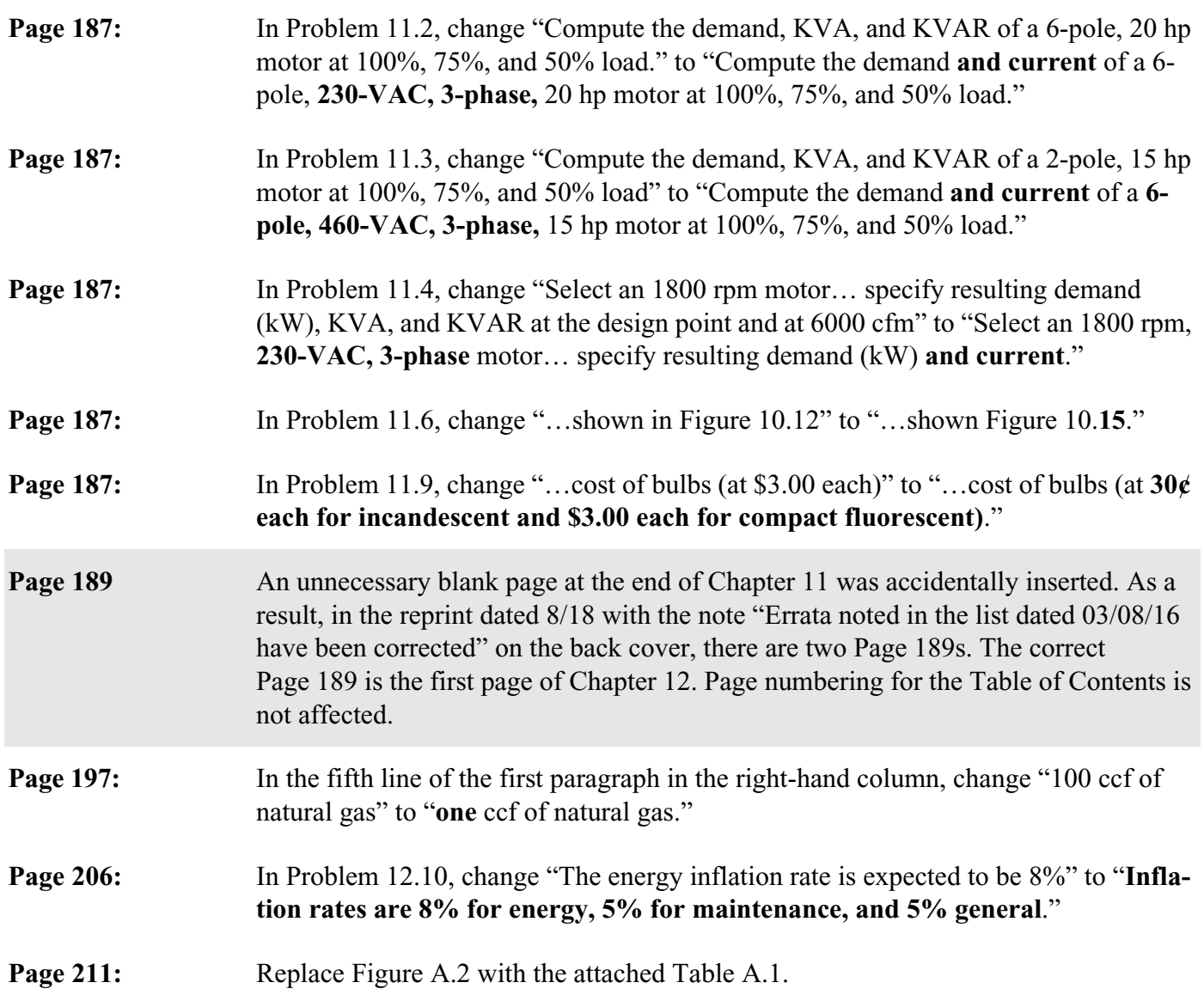

**Page 223:** Replace the current Figure C.4 with the Figure C.4 below (a room dimension and a wall height were added to the figure).

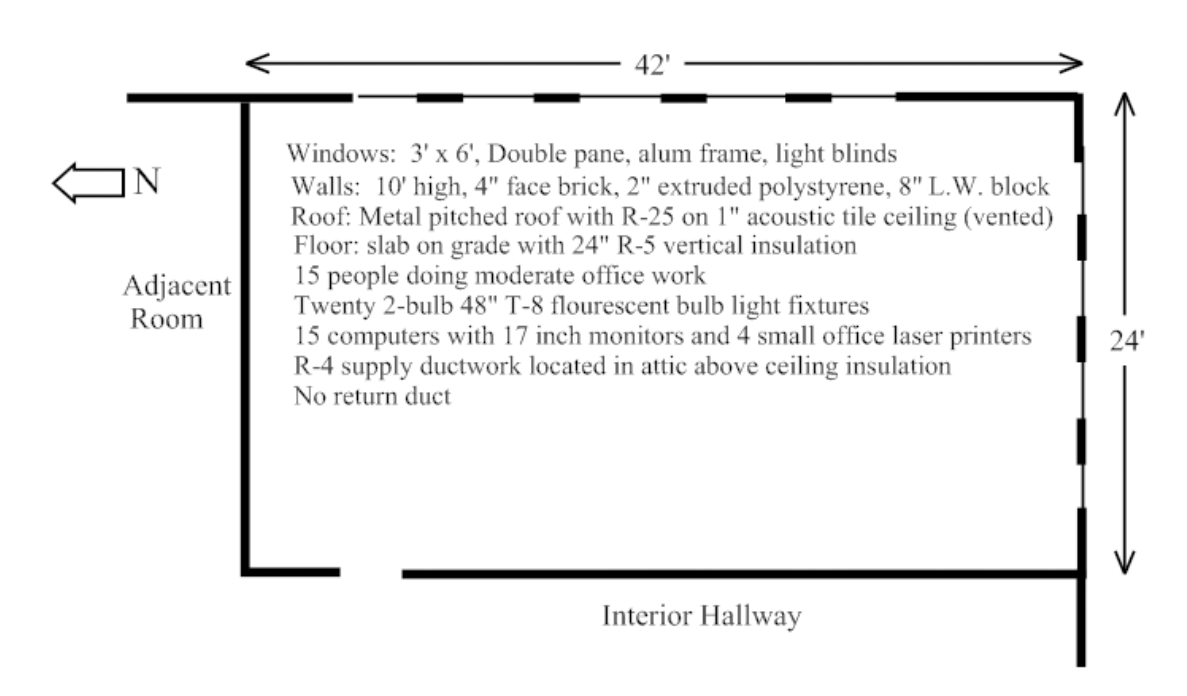

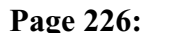

**Page 226:** Replace Figure C.7 with the following corrected figure:

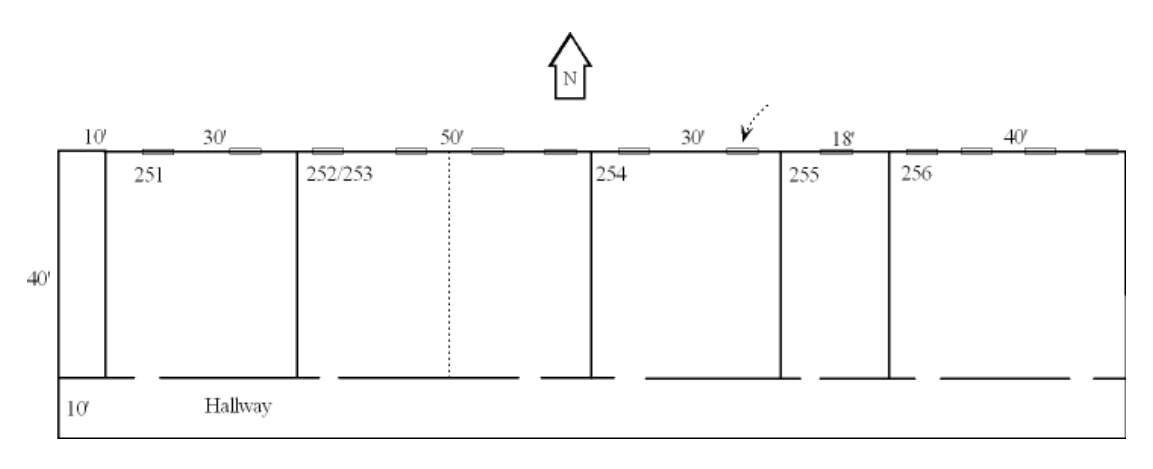

**CD:** On the CD accompanying *HVAC Simplified*, replace older versions of the Excel spreadsheets with the following:

> A-AHPCorrect08.xls EcoAnal-10-09.xls EcoAnal-20-09.xls EcoAnal-Tax&Dpr-5.xls EcoLoan15-09.xls EcoLoan30-13.xls E-Ductulator09.xls E-pipelator12.xls FanPumpCalc09.xls Heat&CoolCost&CO2-13.xls HVAC-SystemEff11-12.xls Mortgage09.xls PsychProcess09.xls ResLoad11.xls TideLoad10V1.xls WAHPcorrector13.xls

Also add the following files: ExcelMacroSettings.pdf ResLoadInstructions.pdf UnitsConverter.xls

Note that any original spreadsheet not replaced by an updated spreadsheet mentioned on this Errata Sheet is to remain the current version of that program for use with *HVAC Simplified.*

To obtain any of these files, please list the files you need on the Comment on Publications form at www.ashrae.org/resources--publications and they will be emailed to you.

| <b>LENGTH</b> | 1 m = 3.2808 ft = 39.37 in = 100 cm = $10^6$ µm = $10^{10}$ Angstrom                                                                 |
|---------------|----------------------------------------------------------------------------------------------------|
|               | 1 ft = $0.3048$ m = 12 in = 30.48 cm = 0.33333 yd                                                                                    |
|               | $1 \text{ km} = 1000 \text{ m} = 0.621 \text{ mi}, 1 \text{ in} = 2.540 \text{ cm} = 0.0254 \text{ m}$                               |
|               | $1 \text{ mi} = 5280 \text{ ft} = 1760 \text{ yd} = 1609.4 \text{ m}$                                                                |
| <b>AREA</b>   | $1 \text{ m}^2 = 10.76 \text{ ft}^2 = 10^4 \text{ cm}^2$ $1 \text{ acre} = 43,560 \text{ ft}^2 = 4047 \text{ m}^2$                   |
|               | $1 \text{ ft}^2 = 144 \text{ in}^2 = 0.09291 \text{ m}^2 = 929.1 \text{ cm}^2$ $1 \text{ ha} = 10^4 \text{ m}^2 = 2.47 \text{ acre}$ |
| <b>VOLUME</b> | 1 gal = 0.13368 ft <sup>3</sup> = 3.785 L = 4 qt = 8 pints = 16 cups = 256 Tbsp                                                      |
|               | $1 L = 10^{-3}$ m <sup>3</sup> = $10^{3}$ ml = $10^{3}$ cm <sup>3</sup> = 1.057 qt = 0.03531 ft <sup>3</sup>                         |
|               | $1 m3 = 35.31 ft3 = 1000 L = 264.1 gal = 1.308 yd3$                                                                                  |
| <b>TIME</b>   | $1 \text{ hr} = 60 \text{ min} = 3600 \text{ s}, 1 \text{ yr} = 52.14 \text{ w} = 365 \text{ days} = 8760 \text{ hr}$                |
| <b>MASS</b>   | $1 \text{ kg} = 1000 \text{ g} = 2.2046 \text{ lbm} = 35.27 \text{ oz}$ . Av. = 0.068521 slugs                                       |
|               | 1 lbm = $0.4536$ kg = $453.6$ g = 16 oz. Av. = $0.031081$ slugs                                                                      |
| <b>FORCE</b>  | $1 N = 1 kg·m/s2 = 0.2248 lbf = 105 dyn = 105 g·cm/s2$                                                                               |
|               | 1 lbf = 4.448 N = 4.448 $\times$ 10 <sup>5</sup> dyn                                                                                 |

**Table A.1 Unit Conversion Factors**

## **Table A.1 Unit Conversion Factors**

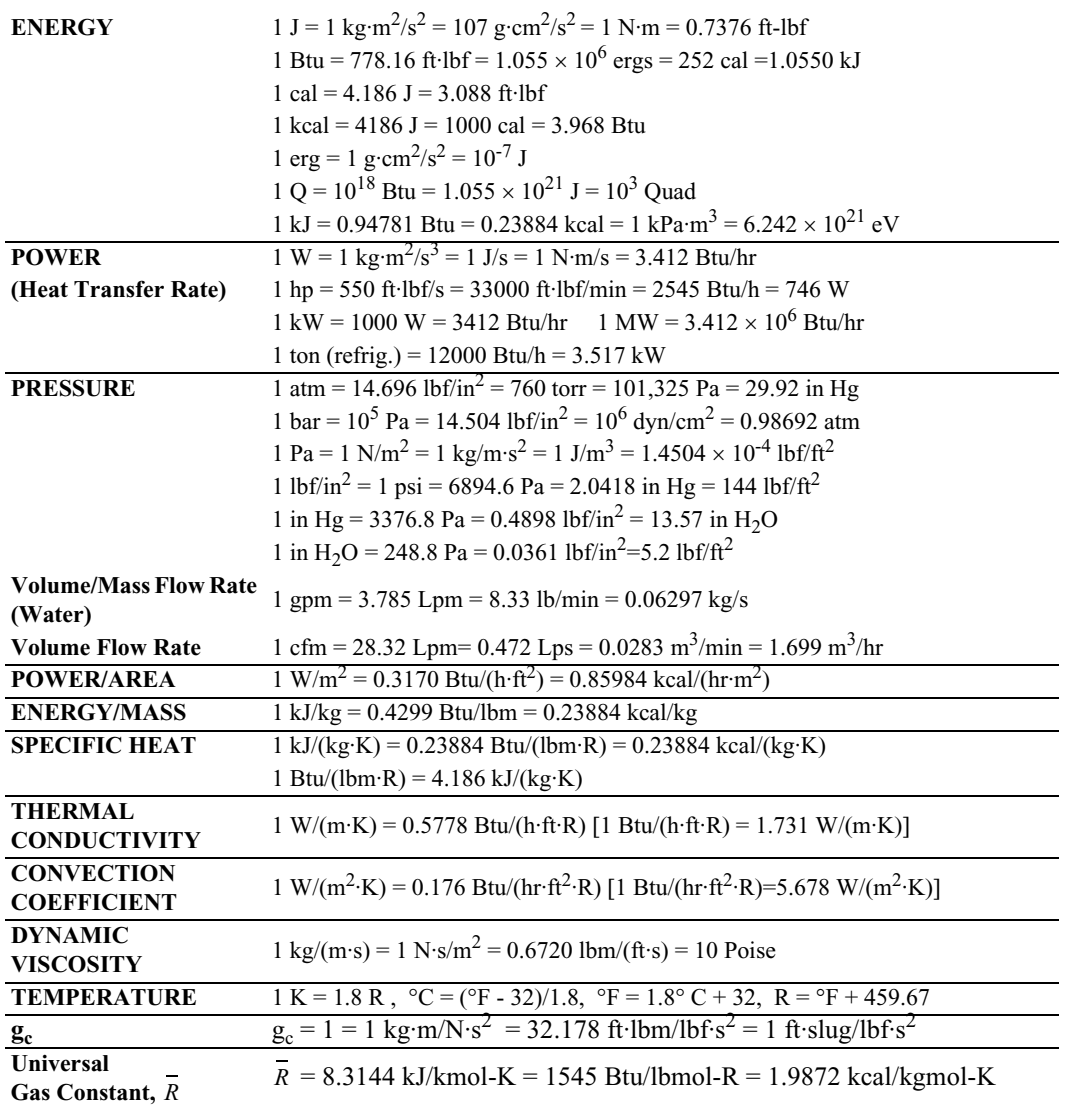

Source: K. Clark Midkiff, PhD, *Course Notes: ME 215, Thermodynamics I, University of Alabama*